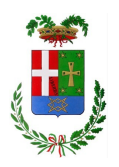

# **PROVINCIA DI COMO Assessorato alla Cultura**

# **NUOVO LABORATORIO MULTIMEDIALE – Wi-L@b**

# **CORSI DI AGGIORNAMENTO PER DOCENTI**

## **Corsi da tenersi presso la nuova sede di Villa Gallia oppure "on demand" presso l'Istituto Scolastico richiedente**

Per l'anno scolastico 2011-2012 verranno attivati corsi dedicati agli insegnanti e al personale delle scuole operanti nella provincia di Como sui temi della multimedialità e delle nuove tecnologie per la comunicazione applicate alla didattica.

Si sottopongono all'attenzione dei dirigenti scolastici e degli insegnanti una serie di proposte tematiche che potranno essere attivate, in base al numero di preferenze e di disponibilità economica, presso la nuova struttura provinciale, che è in corso di allestimento presso la sede di Villa Gallia. Gli Istituti scolastici interessati, peraltro, potranno anche fare richiesta di attivare uno o più di questi corsi presso i propri laboratori informatici e le aule didattiche, concordando precedentemente con gli uffici e i docenti dei corsi la struttura, i costi e le modalità di svolgimento, dietro presentazione di un progetto e di un riferimento interno d'Istituto:

## **"La fotografia digitale: introduzione all'utilizzo della fotocamera ed agli strumenti di fotoritocco"**

Il corso intende fornire le basi per utilizzare al meglio una macchina fotografica digitale analizzando le caratteristiche delle principali famiglie di macchine in commercio, le tecniche di scatto e ripresa, le modalità di gestione degli scatti e le operazione di ritocco più semplici.

## **"Introduzione al sistema operativo Linux"**

Introduzione al sistema operativo Linux per l'uso personale. Come utilizzare Linux per gestire il proprio computer, il proprio notebook o netbook insieme o in alternativa a un altro sistema operativo pre-esistente.

#### **"Il sistema operativo Linux nel server della scuola"**

Il corso intende fornire ai partecipanti le competenze per scegliere se adottare Linux come sistema operativo per il server scolastico, sia esso il server degli uffici o quello dei laboratori

#### **"Il Web 2.0: creare un blog con cui sviluppare un giornalino di classe"**

Il corso intende illustrare le basi del Web 2.0 e descrivere come utilizzare il blog come strumento di costruzione di un progetto di comunicazione multimediale interno o esterno.

**"Audio e Internet"**

Il corso intende illustrare le basi del Web 2.0 e descrivere come utilizzare il blog come strumento di costruzione di un progetto di comunicazione multimediale interno o esterno.

## **"Lim e didattica: tecniche, strumenti e metodi di produzione di materiali per la Lavagna Interattiva Multimediale "**

Il corso intende analizzare tecniche, strumenti e metodi per la creazione di lezioni utilizzabili con la LIM. Durante il corso verranno descritte le tecniche di produzione, analizzati gli strumenti per combinare audio, immagini e video nelle proprie lezioni LIM e i software più utili per la costruzione di animazioni, per la gestione di audio e video, per adattare oggetti pre-esistenti alla LIM

#### **"Creare siti Web con Joomla"**

Il corso intende fornire una panoramica di Joomla, il potente CMS Open Source che permette la costruzione di siti Web dinamici senza che sia necessaria competenza tecnica di programmazione Web o di gestione di banche dati

## **"Manipolare e montare video con Ubuntu Linux"**

Questo corso intende offrire alcune indicazioni su come acquisire video, manipolarli e montarli utilizzando il sistema operativo Ubuntu Linux

## **"Lavorare con le immagini e la grafica attraverso software gratuiti"**

Lo scopo del corso è quello di introdurre l'uso di più programmi gratuiti di grafica e disegno per realizzare piccoli progetti da utilizzare nelle scuole. Inoltre si daranno consigli di grafica, disegno e fotoritocco per realizzare al meglio le proprie immagini.

## **PROGETTI SPECIALI**

#### **1. "Il territorio multimediale: una storia tutta da raccontare"**

Il progetto è diviso in tre fasi (formazione, laboratorio e raccolta e pubblicazione dei progetti) ed è destinato agli insegnanti e alle classi elementari, medie e superiori della Provincia di Como. Utilizzando la georeferenziazione, si prevede di raccogliere documentazioni visive (fotografie e video) e grafiche (disegni e dipinti) dell'area comasca, da collegarsi al territorio.

A questo progetto è possibile dare adesione anche solo ai primi due incontri formativi gratuiti. Per quanto riguarda invece le altre due fasi che prevedono il coinvolgimento della classe in un laboratorio, è necessario compilare il form specifico allegato alla presente foglio informativo e al foglio descrittivo del progetto.

Le modalità di partecipazione si trovano anche alla voce tematica "Cultura" del sito [www.provincia.como.it.](http://www.provincia.como.it/)-

## 2. **"Parole di Web"**

Il corso si articola in due/tre fasi come segue:

- 1. Una prima fase durante la quale verranno affrontati temi diversi quali:
	- L'architettura dell'informazione a scuola: uno sguardo che esalta il valore semantico diogni percorso di apprendimento;
	- La sperimentazione di ambienti di apprendimento ricchi e strutturati che aiutino a comunicare *senso* e non a collezionare informazioni;
	- Il 'testo': né soltanto un libro né semplicemente un sito o un software, ma una struttura complessa, duttile e scalabile, nella quale l'argomentazione venga esaltata;
	- Le attuali sperimentazioni dell'*open access* nell'ambito dell'istruzione e della formazione.
- 2. Una seconda fase durante la quale verranno condivise alcune esperienze di lavoro sulle classi, progettate insieme ai docenti a seguito degli incontri relativi alla prima fase del corso
- 3. Un'eventuale terza fase durante la quale i progetti costruiti e dettagliati nelle prime due fasi del corso verranno applicati e seguiti nelle classi, fino a dare un prodotto finito (blog scolastico o per argomenti; ipertesto; e-book), interamente realizzato dagli studenti. Particolare attenzione verrà dedicata alla consulenza in vista della realizzazione degli ambienti di *web learning* scolastico, affinché essi possano diventare esempi di buone pratiche nell'ambito della 'cultura aperta', in modo da incrementare la diffusione di una realtà di apprendimento ancora poco diffusa nella scuola.

A questo progetto è possibile aderire in modo flessibile, facendo seguire a due incontri preliminari una fase autonoma di laboratorio in classe per la riverifica dell'applicazione dei diversi ambienti web.

----------------------------------------------------------------------------------------------------------------------------------------

• Ai fini dell'attivazione di questi percorsi verrà dato un ordine di priorità, per quanto riguarda i corsi gratuiti in sede, alle preferenze pervenute e, per quanto riguarda i corsi "on demand", alle possibilità tecniche, logistiche ed economiche fornite dall'Istituto richiedente.

• I programmi completi dei corsi che verranno attivati in sede e tutte le indicazioni sulle date e le modalità di partecipazione verranno forniti in successive comunicazioni agli interessati e pubblicate sulla pagina internet del Laboratorio Multimediale, alla voce tematica "Cultura" del sito [www.provincia.como.it.](http://www.provincia.como.it/)

- Per esprimere le proprie preferenze è possibile utilizzare il modello allegato e/o inviare una email a [franco.pandolfo@provincia.como.it](mailto:franco.Pandolfo@provincia.como.it) o un fax al n. 031230211 possibilmente entro il 30 novembre 2011. -
- Per richiedere l'attivazione di un corso presso la propria sede è possibile utilizzare il modello di allegato insieme al form di richiesta specifica e/o inviare una proposta o un proprio progetto agli stessi riferimenti citati.-

Per informazioni e approfondimenti si prega di prendere contatto con l'ufficio agli indirizzi indicati in calce.

**Nuovo Laboratorio Multimediale** Franco Pandolfo Tel. 031230209 - Fax 031230211 [franco.pandolfo@provincia.como.it](mailto:franco.Pandolfo@provincia.como.it) www.provincia.como.it